## **EXAM 1 – WRITTEN PORTION**

| NAME                  |                  |
|-----------------------|------------------|
| SECTION NUMBER        |                  |
| CAMPUS MAILBOX NUMBER |                  |
| EMAIL ADDRESS         | @rose-hulman.edu |

| Written Portion  | / 48  |
|------------------|-------|
| Computer Portion | / 52  |
| Total            | / 100 |

#### USE MATLAB SYNTAX FOR ALL PROGRAMS AND COMMANDS YOU WRITE

**Problem 1:** (4 points) What is Fred after this code executes?

```
clc
clear variables
Fred=[1 2; 3 4; 5 6; 7 8];
[m,n]=size(Fred);
for i=1:m
    Fred(i,1)=Fred(i,1)+2;
end
```

**Problem 2:** (4 points) We wish to copy the third column of earth\_move into a new vector. Complete the code below.

```
clc
clear variables
earth_move=xlsread('earthquake_data');
[m,n]=size(earth_move);
for i=1:m
    up_down(_____)=earth_move(_____);
end
```

#### **Problem 3:** (4 points) What prints when we run the following code?

```
clc
clear variables
cats=10;
dogs=1;
fish=3;
if (cats < dogs)</pre>
    fprintf('dog lover \n');
elseif (dogs < cats)</pre>
    fprintf('cat lover \n');
elseif (cats > 2)
    fprintf('crazy cat person \n');
elseif ((fish > 0) && (cats > 5))
    fprintf('The fish will not last long \n');
else
    fprintf('I do not know what to say \n');
end
  a. The program crashes so nothing prints
   b. The program runs, but nothing prints.
  c. dog lover
  d. cat lover
  e. crazy cat person
  f. The fish will not last long
  g. I do not know what to say
  h. All of the messages in d, e, f, and g will print
```

i. Other (explain)

### **Problem 4:** (4 points) Which is the value of a after this code runs?

```
clc
clear variables
a=10;
b=5;
c=a*b;
d=b+a;
c=c+d;
a=c;

a. The program crashes
b. a is undefined
c. 10
d. 65
e. Other (explain)
```

### **Problem 5:** (4 points) How many times do the words in the loop print when we run this code?

```
clc
clear variables
i=4;
while i > 2
    fprintf('in the loop\n');
    i=i-1;
end
```

- a. The program crashes so nothing prints.
- b. The program runs fine but nothing prints.
- c. Once
- d. Twice
- e. Three times.
- f. Four times.
- g. Other (explain)

## ROSE-HULMAN INSTITUTE OF TECHNOLOGY

### Department of Mechanical Engineering

ME 123 Comp Apps I

**Problem 6:** (4 points) The following code runs and does not give any errors, but it produces an empty plot. Fix the code so that it correctly produces a line on the plot. (Do not worry about the axis labels or titles.)

```
clc
clear variables
close all
i=0;
for t=0:5
    i=i+1;
    x(i)=2*t^2;
    t_vec(i)=t;
end
plot(t,x)
```

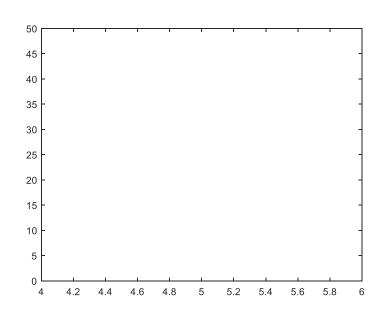

**Problem 7:** (4 points) What is vec after this code finishes running?

```
clc
clear variables
for i=1:4
    vec(i)=i^2;
end
```

# **Problem 8:** (4 points) What is M after this code finishes running?

```
clc
clear variables
for i=1:2
    for j=1:4
        M(i,j)=i*j;
    end
end
```

## **Problem 9:** (4 points) What is daniel after this code finishes running?

```
clc
clear variables
daniel(1)=1;
for i=2:3
     daniel(i)=daniel(i-1)*2;
end
```

#### ROSE-HULMAN INSTITUTE OF TECHNOLOGY

### Department of Mechanical Engineering

ME 123 Comp Apps I

**Problem 10:** (4 points) The following code is supposed to create a time vector, but it gives the error shown. Fix the code to eliminate the error.

```
clc
clear variables
clear variables

counter=0;
deltat=0.001;

for t=0:deltat:1
    t_vec(counter)=t;
    counter=counter+1;
end
Command Window

Attempted to access (0); index must be a positive integer or logical.

Error in multiple_choice (line 6)
    t_vec(counter)=t;

counter=counter+1;

end
```

**Problem 11:** (8 points) Write a short program to create a matrix named my\_matrix. In the first row of the matrix put an angle that goes from 0 to 360 degrees in steps of 10 degrees. In the second row, put the cosine of the angle; in the third row, the sine of the angle; and in the fourth row, the tangent (tand) of the angle.